## ISO/IEC 18021:2002-02 (E)

## Information technology - User interfaces for mobile tools for management of database communications in a client-server model

## **Contents**

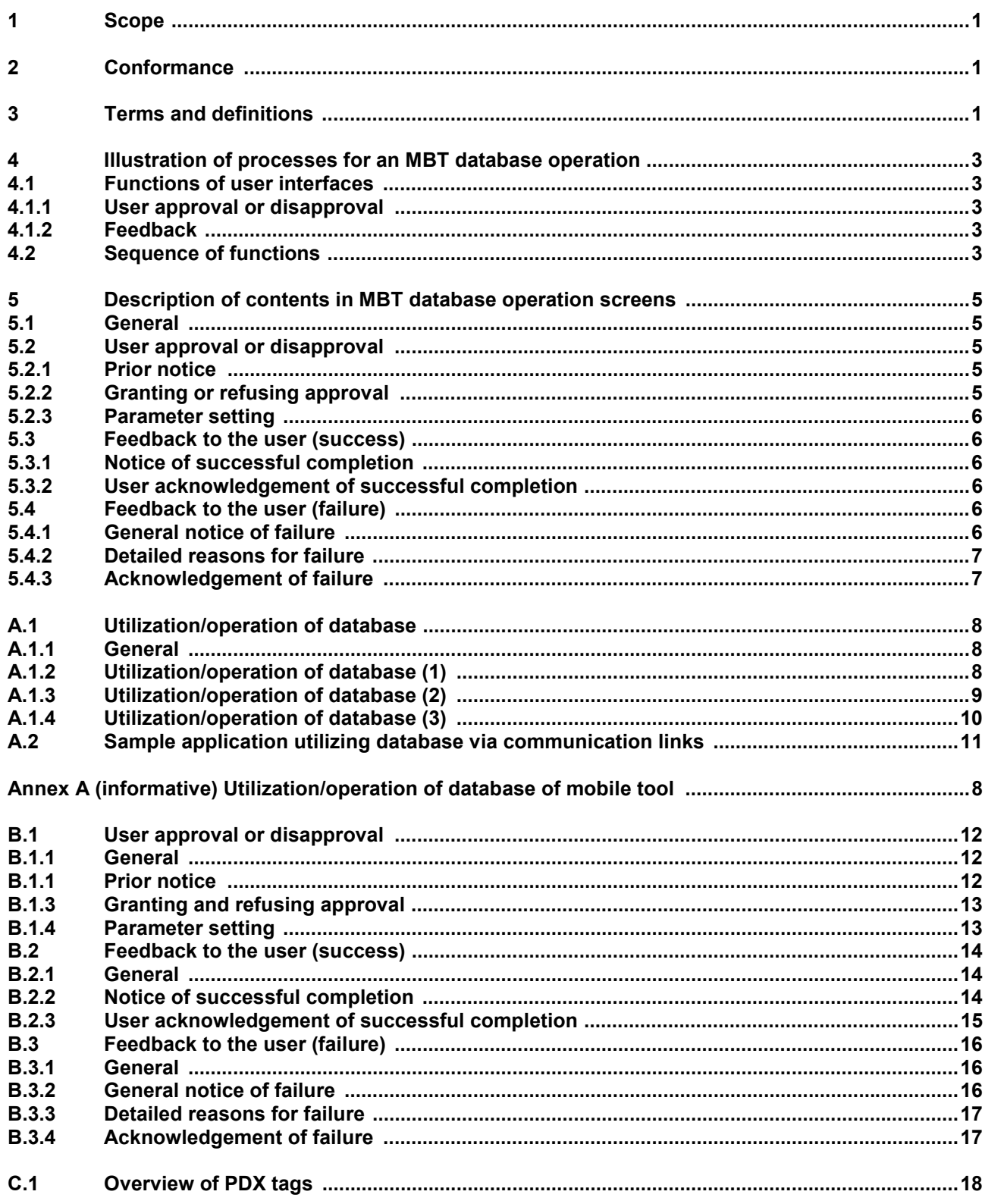

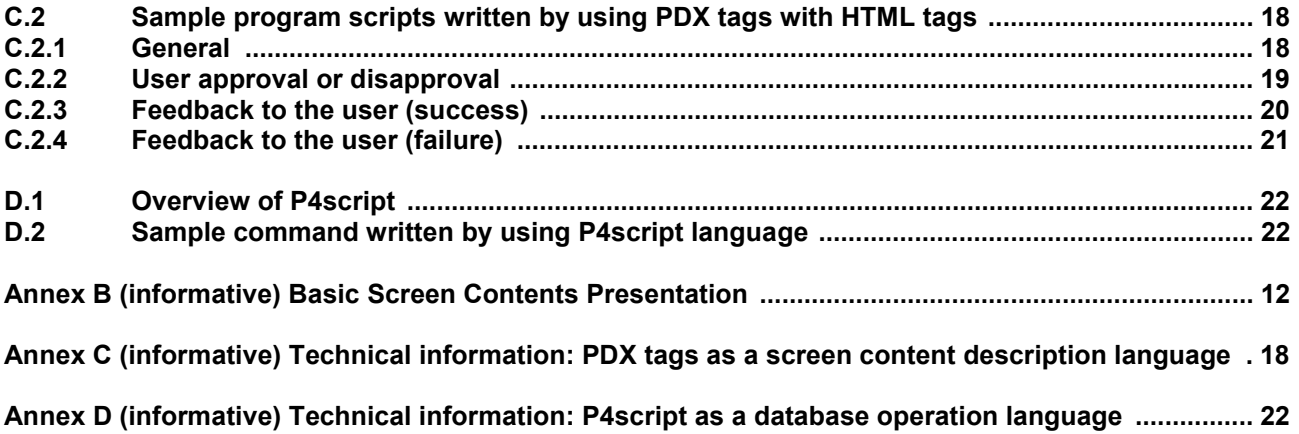